# **I** Implementing in vivo perfusion measurements using DCE MRI

Yue Cao, Ph.D. Departments of Radiation Oncology and Radiology University of Michigan

### Learning objectives

- □To understand practical issues to extract quantitative imaging metrics
- □To understand how to increase robustness and objectiveness in the analysis
- □To understand limitations of derived quantitative imaging metrics

Cao AAPM2009

Cao AAPM2009

### Quantitative imaging as a biomarker

- Various physiological, metabolic and molecular parameters of tissue may serve as both prognostic as well as evaluative methods for disease and therapeutic response/outcome
- □Imaging systems have significant power to aid *in vivo* estimation of these parameters

### What is the relevance of perfusion analysis?

- □ Blood supply is critical to the sustainability of tissue
	- -Nutrients and oxygen are supplied by vessels
- □ Vasculature and blood supply to tissue may be a highly relevant biomarker in cancer therapy
	- > Neovasculature > Tumor aggressiveness
	- > Changes in neovascualture → Tumor response
	- > Changes in normal vasculature → Normal tissue damage

#### Quantitative metrics related to perfusion

- $\Box$  Metrics include blood flow, transit time, transfer rates to tissue, blood volume
- These metrics are estimated using parametric and/or compartmental models
- □ The proper model selection depends upon the organ of interest as well as the physiological condition
- There is no single model that can be applied to all systems and physiological conditions
- 
- $\Box$  It is important to understand  $\triangleright$  What problem is to be addressed
	- > What assumptions are used in the models
	-
	- What physiological parameters are derived from the model How parameters are related to each other

#### Cao AAPM2009

### Examples of perfusion related models

- **Q** Brain perfusion model > Brain perfusion (Ostergaard MRM 1999)
- Kety model (Toft JMRI 1999)
- > Transfer constant to tissue and blood volume
- Dual-input and single compartment liver perfusion model
- > Arterial and portal venous perfusion

#### Cao AAPM2009

# $C_t(t) = \int_0^t C_{AIF}(\tau) \widehat{R(t-\tau)} d\tau$  $\bf{0}$  $C_t(t) = (K^{trans}) \int_0^t \left( e^{-k_{ep}(t-\tau)} C_p(\tau) d\tau + v \right) C_p(t)$  $\int (k_p \mathcal{L}_p(\tau - \tau_p)) e^{-k_2(t-\tau)} d\tau$  $C_i(t) = \frac{1}{(1 - Hct)} \iint_{0}^{t} (k_a C_a(\tau - \tau_a))$

### **Comments**

- □Models approximate problems and have their limitations
- Different physiological parameters can be estimated from different models
- □Interpretation of extracted parameters depends upon the model, organ, image acquisition, and biological conditions
- Models will be discussed in detail in CE-Imaging: MRI III (WE-A-303A-1 7:30 AM)

Cao AAPM2009

### Imaging methods for perfusion estimation

- **D** PET and SPECT
- □ Dynamic contrast enhanced CT and MR imaging
- > High spatial resolution
- Tumor size, structures, partial volume, input function High temporal resolution
- input function, model stability
- > Artery input functions estimated directly from images
- $\triangleright$  High signal to noise ratio
- $\triangleright$  Short acquisition time
- A few min vs 30-60 min in PET/SPECT
- > Respiratory motion management paradigm during acquisition • Single or multiple breath holds vs free breathing in PET/SPECT
- $\triangleright$  Anatomic images generated in the same imaging session

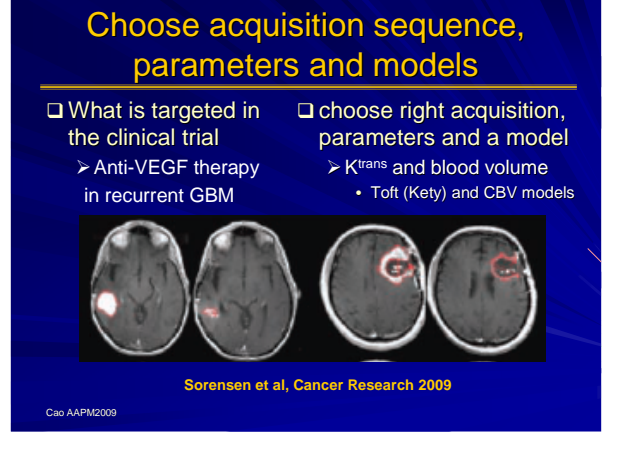

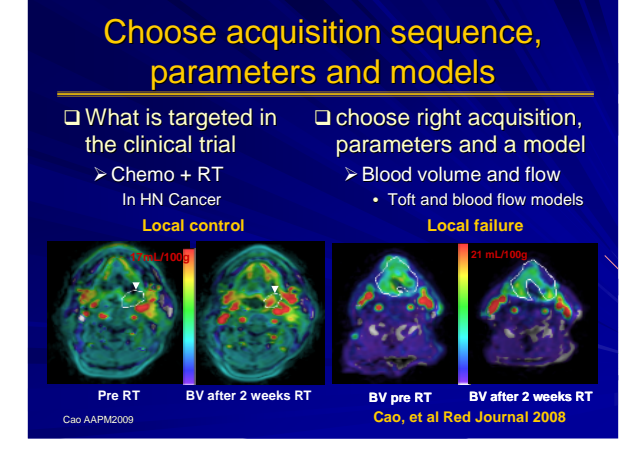

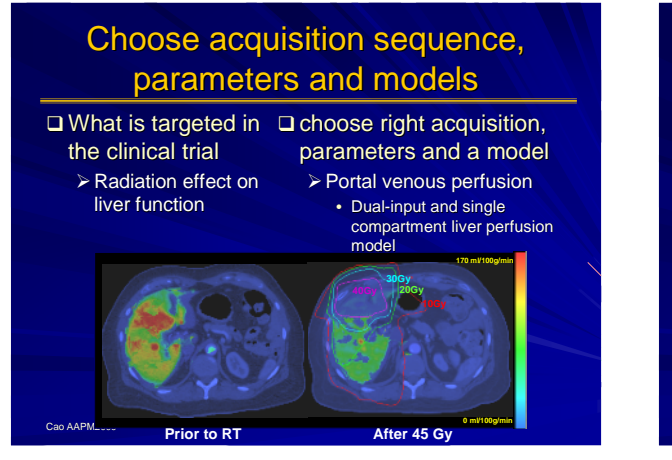

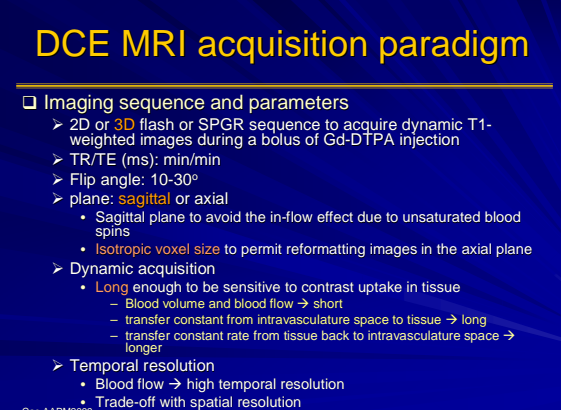

### Example: liver DCE protocol

### □ 3D gradient-echo pulse sequence on

- Philips 3T scanner
- -FOV of 330 mm
- **>75% of FOV in the phase encoding direction**
- -~60 slices in the oblique sagittal coronal orientation
- > voxel size of 1.3x3x3 mm<sup>3</sup>
- -TFE of 200, TE/TR of 2.1/4.5 ms
- > flip angle of 20 degree
- -sense factor of 2 in 2 directions
- > Temporal 2.5 s per volume

#### Cao AAPM2009

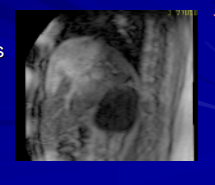

### Example: DCE Data for HN cancer

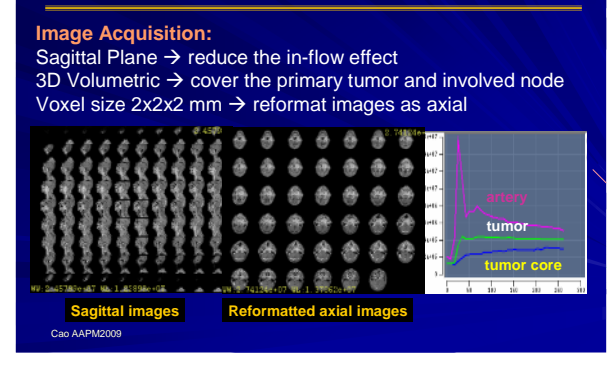

### Extraction of perfusion parameters from DCE MRI via post-processing

### □General paradigm for data analysis

- -Re-align dynamic image volumes within series
- -Correct baseline signal intensities
- -Determine artery input function
- -Choose a physiological model
- □Process dynamic images

### Realignment of dynamic volumes within series

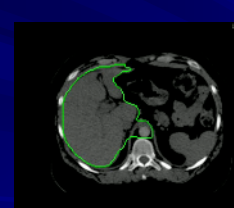

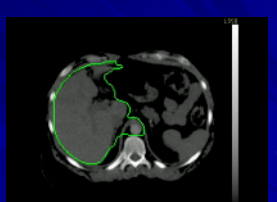

Cao AAPM2009

**Before registration After registration**

### Extraction of perfusion parameters from DCE MRI via post-processing

### □General paradigm for data analysis

- -Re-align dynamic image volumes within series
- -Correct baseline signal intensities
- -Determine artery input function
- -Choose a physiological model
- -Process dynamic images

# Baseline correction

- T1 weighted signal intensity
- $\Box$  If TR x T1 << 1,  $\sin \alpha \frac{1 - e^{-TR \times R_1}}{1 - \cos \alpha \times e^{-TR \times R}}$  $S = S_o \sin \alpha \frac{1 - e^{-T R \times R_1}}{1 - \cos \alpha \times e^{-T R}}$  $= S_o \sin \alpha \frac{1 - e^{-rt}}{1 - \cos \alpha \times \alpha}$

Cao AAPM2009

 $S = S_o \frac{\sin \alpha}{1 - \cos \alpha} T R \times R_1 [1 + O(10^{-2})]$ 

 $\Delta S = S_a - S_b = S_o \frac{\sin \alpha}{1 - \cos \alpha} T R \times \Delta R_1$ 

□ Signal intensity difference after and before contrast

Cao AAPM2009

### Extraction of perfusion parameters from DCE MRI via post-processing

#### □General paradigm for data analysis

- -Re-align dynamic image volumes within series
- -Correct baseline signal intensities
- -Determine artery input function
- -Choose a physiological model
- -Process dynamic images

## Determine artery input function

#### □ Artery input function

- Threshold intensities to find the most rapid contrast uptake voxels in artery
- □ Large artery vs small artery
- Small artery Close to tissue of interest Suffers from partial volume
	-
	- averaging
	- - Large artery • Less partial volume effect • Time delay

Cao AAPM2009

• Distant from tissue of interest

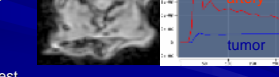

 $\Delta R_1 \propto \Delta C$  ?

 $C_t(t) = K^{trans} \int_0^t e^{-k_{ep}(t-\tau)} C_p(\tau - t_0) d\tau + v_p C_p(t - t_0)$ 

### Extraction of perfusion parameters from DCE MRI via post-processing

### □General paradigm for data analysis

- -Re-align dynamic image volumes within series
- -Correct baseline signal intensities
- -Determine artery input function
- > Choose a method of analysis
- -Process dynamic images

### Choose a method for analysis

- Most people use available (commercial) software
	- > This may or may NOT be adequate for the problem being addressed
- Understand the underlying model
- **Test the software (model) with a set of** simulated dynamic data (with known truth)
- Understand performance of tested software

Cao AAPM2009

Cao AAPM200

### Extraction of perfusion parameters from DCE MRI via post-processing

### □General paradigm for data analysis

- -Re-align dynamic image volumes within series
- -Correct baseline signal intensities
- -Determine artery input function
- -Choose a physiological model
- -Process dynamic images

### Process dynamic Images

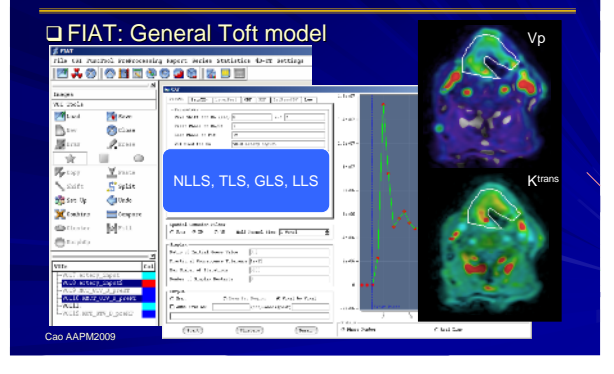

### Potential sources of error

#### □ Performance of the scanner and coil

- ≻ T1 Phantom → QA
	- homogeneity of  $B_0$  and  $B_1$  fields, artifacts, noise, R1 vs C, stability
- $\triangleright$  Flow phantom  $\rightarrow$  QA of flow assessment □ Human study

- Image quality noise, distortion, motion artifacts Temporal resolution
- 
- $\triangleright$  Length of dynamic acquisition
- T1 change over time interval of assessment Quantify native T1
- 
- Allow us to correct T1 effect if there is any change
- $\triangleright$  Artery input function • Errors and inconsistency

#### Cao AAP

### Other concerns

- $\Box$ Quantitative image consistency need for test-retest to determine a minimum change that can be detected reliably
- OVER-ANALYSIS extracting information that exceeds the limits of the measurement method
	- -How many parameters can be fitted in a model given SNR of dynamic DCE MRI
	- -A balance between complexity and reliability

Cao AAPM2009

### Develop and test Software tools

- Implementation of perfusion-related measurement and model application is not standard for all image acquisition methods or applications
- Robust and flexible software tools are needed to ensure proper data management
- □Test performance of software tools
	- -Simulated phantom data sets with known "truth"

A Concern !  
\n
$$
C_{t}(t) = \underbrace{\mathcal{K}^{trans}}_{\text{Extravascular contribution}} \underbrace{(\mathcal{F}) \mathcal{F}}_{\text{Extravascular contribution}} \underbrace{(\mathcal{F}) \mathcal{F}}_{\text{intavascular contribution}} \underbrace{(\mathcal{F}) \mathcal{F}}_{\text{intavascular contribution}} \underbrace{(\mathcal{F}) \mathcal{F}}_{\text{Cap } \text{AAPN2009}}
$$
\n
$$
Vallues of the two Ktranss are not comparable!
$$

### Test Software Tools

We have developed a simulated DCE phantom for testing the standard DCE model (general Toft model)

□ Parameters have been considered

- > CNR, temporal resolution, dynamic acquisition time, K $\scriptstyle \rm trans, \, V_p, \, k_{ep,}$  input function temporal jitter,  $\ldots$
- >>1 million simulations to cover a large range of variations of parameters
- -2500 simulations for each combination of the parameters  $\rightarrow$  statistics

Cao AAPM2009

### Contrast to Noise Ratio

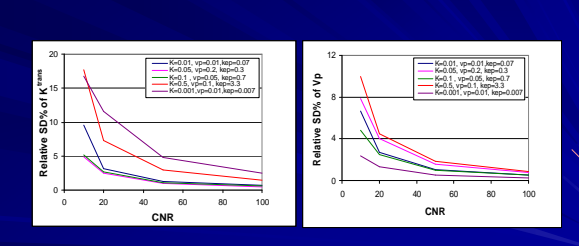

**Ktrans and Vp do not have same sensitivity to noise!**

Cao AAPM2009

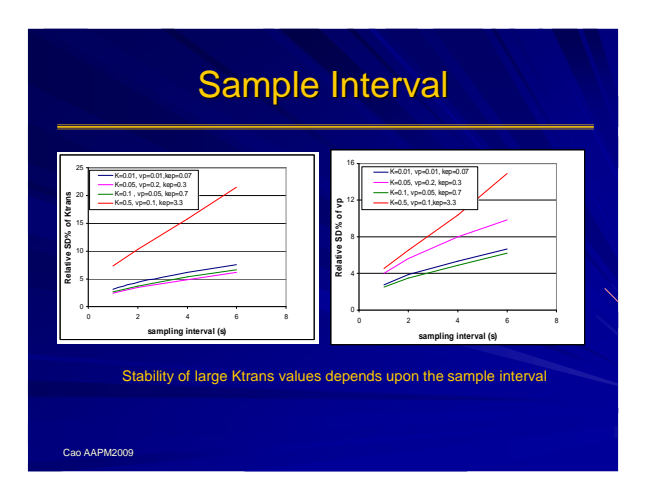

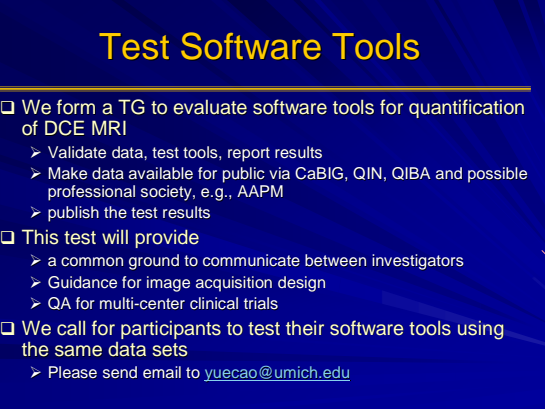

Cao AAPM2009

a t

### Resources are still needed to aid in DCEbased perfusion as a biomarker

- □ Standards for acquisition, models, and terminologies
- □ Criteria for reproducible imaging
- Validation methodologies
	- -Phantoms: T1, flow, and simulated phantoms d", "standard" or validated data
- □ Multiple efforts are underway to provide such resources
	- ≽ QIBA
	- -NIH PAR 08-225 Quantitative Imaging Network

Cao AAPM2009

### Acknowledgements

NIH/NCI 3 P01 CA59827 NIH/NINDS/NCI RO1 NS064973 NIH/NCI R21 CA113699 NIH/NCI R21 CA126137

□ Open positions for Post-Doctoral fellows >Send CV to yuecao@umich.edu